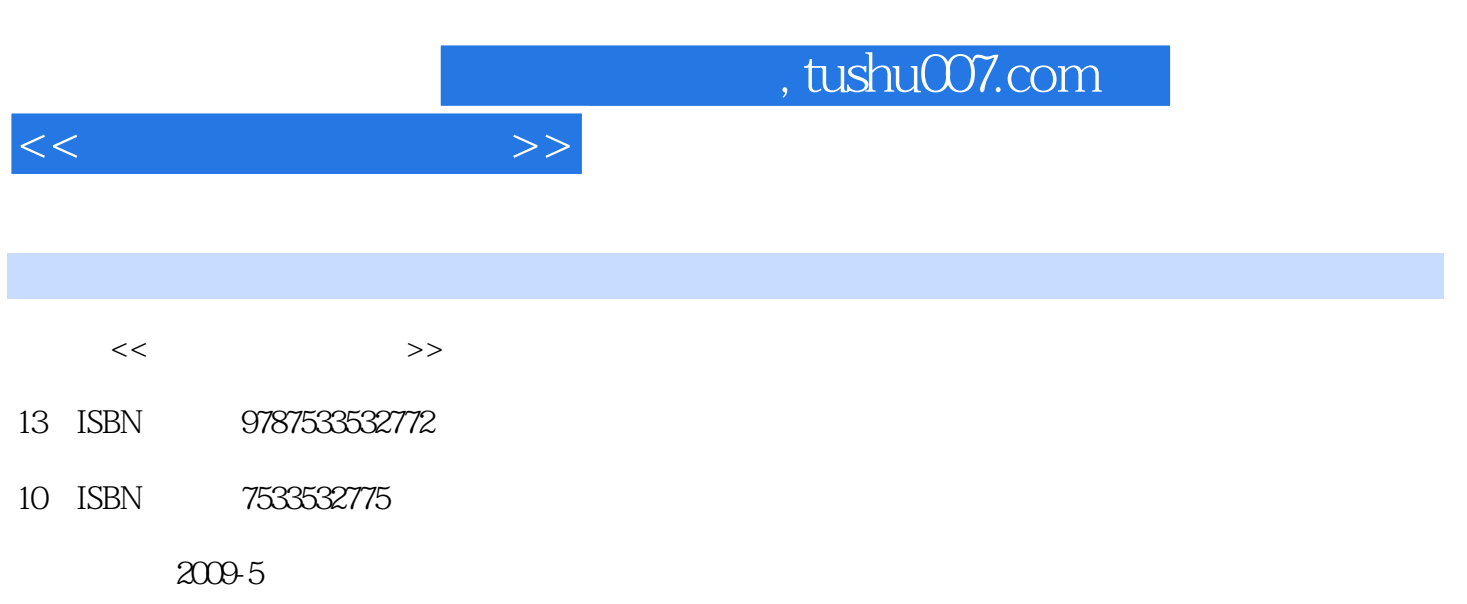

页数:245

PDF

更多资源请访问:http://www.tushu007.com

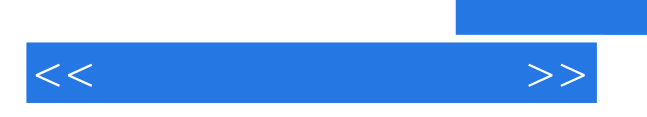

 $<<$ 

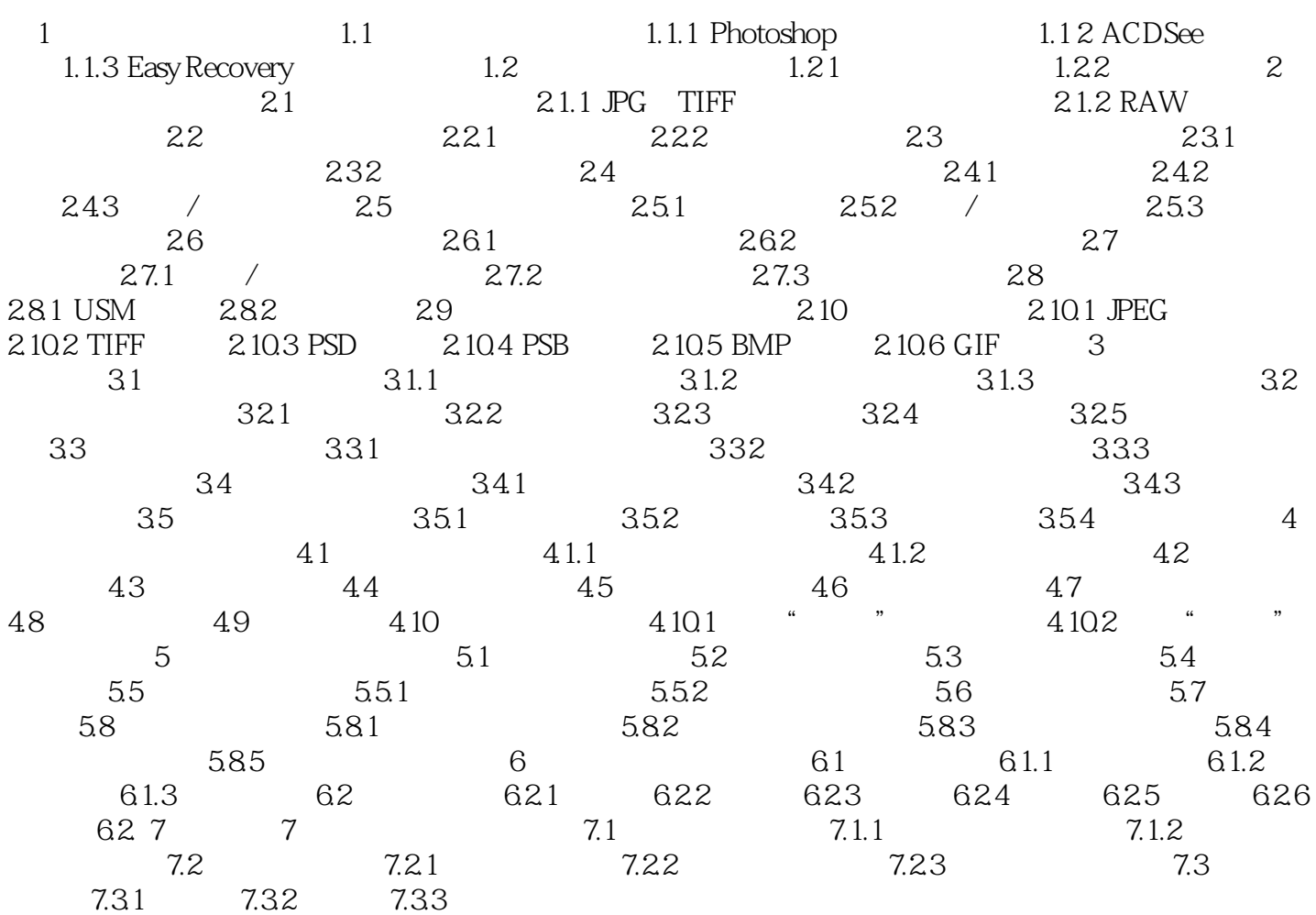

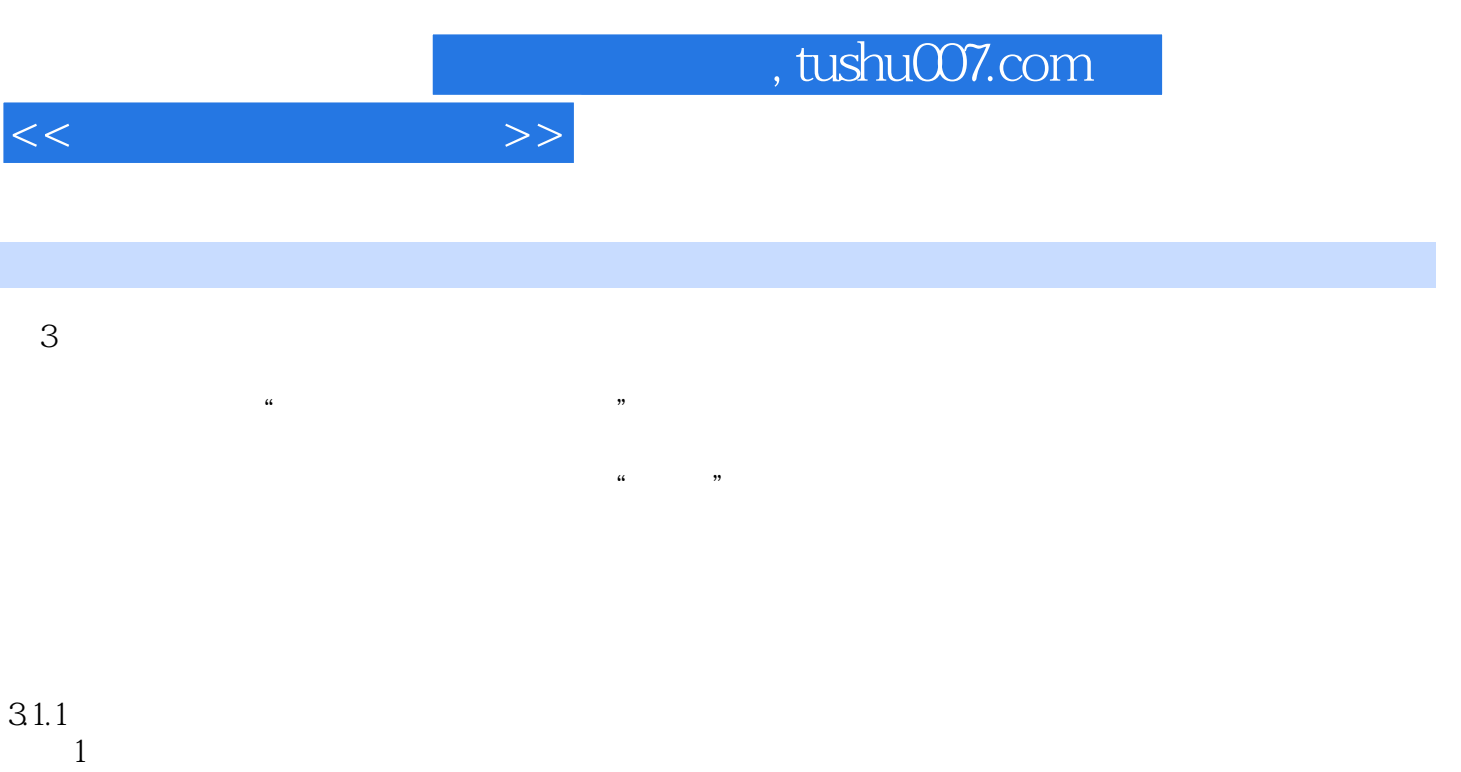

但是它却不能把0变为1。

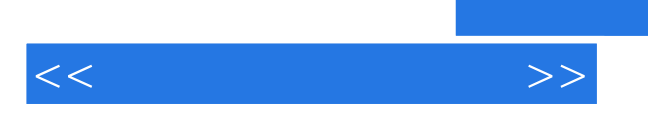

《数码摄影暗房宝典》:构建个人数字暗房·享受二次创作乐趣·个人数码照片后期处理全攻略。

*Page 5*

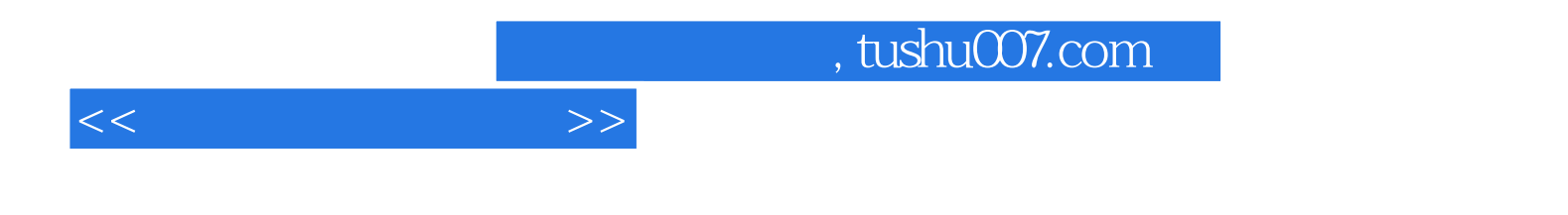

本站所提供下载的PDF图书仅提供预览和简介,请支持正版图书。

更多资源请访问:http://www.tushu007.com